**Danicurs Download [Mac/Win]**

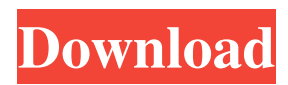

# **Danicurs Crack + With Product Key PC/Windows [2022-Latest]**

The Danicurs software library provides you with a collection of 34 animated cursors, 33 pointer and one rotating "wait"-cursor. Also included is a plug-in for use in graphic and other applications that requires the use of an animated cursor. The cursors can be used to create eye-catching, professional-looking documents. The software can be used to create attractive, eye-catching animated cursors. Other cursor properties are also included such as; a simple click-and-drag cursor, a line cursor, a rectangle cursor, a discursive (round) cursor, a default (arrow) pointer, a key cursor, a double click cursor, an embedded cursor, a blinking cursor, an elegant cursor and a wait cursor. The Danicurs library can be used to create attractive, professional-looking documents. The software can be used to create eye-catching, animated cursors. Features: - 34 animated cursors, 33 pointer and one rotating 3-D "wait"-cursor - 33/34 cursors are made for graphics applications and 3-D rotating one - 3D "wait"-cursor can be used as a rotating pointer (see instruction) - Included is a plug-in for use in graphic and other applications - Cursors can be used to create eye-catching, professional-looking documents - Cursor properties such as; a simple click-and-drag cursor, a line cursor, a rectangle cursor, a discursive (round) cursor, a default (arrow) pointer, a key cursor, a double click cursor, an embedded cursor, a blinking cursor, an elegant cursor and a wait cursor are included - When used in a graphic application (e.g. Adobe Photoshop) the cursor is automatically made to move along with your movements so the cursor looks natural and moves in the direction you move the mouse in the application - Several options to control cursor behavior are included in the software - You can use the cursor settings to create eye-catching, professional-looking documents - You can use the plug-in to create eyecatching, professional-looking documents - The plug-in can be used in graphic and other applications such as: Windows 3.x, Windows NT, Windows 95, Windows 98, Windows Me, Windows XP, Linux, Mac OS X, Palm OS, etc. - You can use the plugin in most graphic and other applications that support the use of animated cursors - The

## **Danicurs Crack + [April-2022]**

If the cursor moves (even if not at a point where an object is visible), the cursor changes to the specified cursor. CAUTION: This macro is provided for personal use only. You may not use it in any way that violates any copyright holder's copyright or patent rights. CAUTION: This macro is provided for personal use only. You may not use it in any way that violates any copyright holder's copyright or patent rights. IMPORTANT: The cursor's rotation is specified in degrees  $(0 = "CW", 90 =$ "CCW", 180 = "S", 270 = "SW"), the pointer is not rotated. Not all values make sense. For example, -90 or 270 is always not the same as 0, while 90 or -90 makes no sense as an angle. When the mouse pointer is not hovering a point, the cursor is set to the 3-D wait cursor. You cannot have more than one of each cursor. CAUTION: This macro is provided for personal use only. You may not use it in any way that violates any copyright holder's copyright or patent rights. CAUTION: This macro is provided for personal use only. You may not use it in any way that violates any copyright holder's copyright or patent rights. IMPORTANT: The cursor's rotation is specified in degrees  $(0 = "CW", 90 = "CCW", 180 = "S", 270 = "SW"),$  the pointer is not rotated. Not all values make sense. For example, -90 or 270 is always not the same as 0, while 90 or -90 makes no sense as an angle. When the mouse pointer is not hovering a point, the cursor is set to the 3-D wait cursor. You cannot have more than one of each cursor. Default cursors are: Clockwise: Rotating: Clockwise: Rotating: Additional cursors can be created by writing a macro named "DefaultCursor" and placing it in the system folder of your Danicur folder. CAUTION: This macro is provided for personal use only. You may not use it in any way that violates any copyright holder's copyright or patent rights. CAUTION: This macro is provided for personal use only. You may not use it in any way that violates any copyright holder's copyright or patent rights 77a5ca646e

### **Danicurs**

Danicurs is the special feature for the Danicurs Application, which you can use to display many different kinds of cursors. As an example, you can find the "Wait" cursor in the special collection "Rotating 3-D" or you can use the animated cursors "Wrist" or "Finger. The Animated cursors will also be used in the "Stick-cursor" category. Danicurs may be used for: education movies games projects tools These themes are the "Standard" cursors for Danicurs. You'll also find cursors for the categories "Pencils" and "Lightbulbs". Danicurs Standard Cursors: Danicurs Rotating Cursors: Danicurs Wrist Cursors: Danicurs Fingers Cursors: Danicurs Pencils Cursors: Danicurs Stick-cursor: Danicurs Lightbulbs Cursors: The "Picture of the Week" project requires a "picture" cursor in the background. You can use either an Animated or a Rotating 3-D cursor. You'll find the "Rotating 3-D" cursor on the Danicurs Special Cursors page. The "Pencils" category is intended for pencil cursors. You can use the special arrows "Pencil", "Brush", "Marker" and "Eraser" for creating your own cursors. The "Lightbulbs" category is intended for the use with the Danicurs Application. It shows the operating system cursor when there is no window, a normal cursor when the window is running in the foreground and a wait cursor when there is no window or the window is not running. The "Wrist" category is intended for the use with the Danicurs Application. It shows a movable cursor in the foreground of the window. The "Fingers" category is intended for the use with the Danicurs Application. It shows a movable cursor in the foreground of the window. The "Pencils" and "Lightbulbs" categories are intended for use with the Danicurs Application, too. You can create your own cursors for your own application. You can do this with the Danicurs application, too

#### **What's New in the?**

This set contains 29 pages with 34 animated cursors of various kinds (non-animated, direct, copy and others). The sets also contains a script with 6 "wait"-cursors that can be used as "wait"-button. There is also a 32bit free version available of Danicurs, a complete set with the waiting buttons. Usage: You can use the cursors in an action with the name "setdancursor" that points to the script of the set. The set is included in the zip-file, so you only need to extract it. If you don't have the script, there is a version with the "wait"-cursors for free download here:

## **System Requirements For Danicurs:**

HOW TO GET RID OF RIGTH\_PAGE\_TEXTS Dont try to open RigthPageTexts if your hardware is below (see table below) Dont try to open RigthPageTexts if your hardware is below (see table below) Model Name Specs CPU Core Frequency RAM Amount Graphic Processing Unit (GPU) Frequency RAM Amount Graphics Memory Bus Pentium 4 - 1.66 GHz 2 GB Quad Core 3.06 GHz 966 MHz 1 GB DDR3 2666 MHz

[https://inobee.com/upload/files/2022/06/McguD1wauwJI4msxeBgp\\_06\\_8f41fb058b837858df91b691a81b1e99\\_file.pdf](https://inobee.com/upload/files/2022/06/McguD1wauwJI4msxeBgp_06_8f41fb058b837858df91b691a81b1e99_file.pdf) <https://meowoff.us/sound-timer-license-code-keygen-free-3264bit/>

<http://faithsorganics.com/?p=3584>

<https://touky.com/cn-cipher-crack-free-pc-windows/>

<https://shielded-castle-12008.herokuapp.com/zancha.pdf>

<https://invertebase.org/portal/checklists/checklist.php?clid=6409>

<http://www.panayideswood.com/pdbxtract-crack-updated/>

<https://goodsforyoutoday.com/index.php/2022/06/06/feed-reader-for-pokki-with-keygen-free-latest/>

<https://megaze.ru/free-graph-maker-crack-with-license-key-latest-2022/>

<https://chimaguavertgrooda.wixsite.com/laumeverti/post/perfmonitor-1-0-0-8-crack-32-64bit>